**"我不能做好。"** 

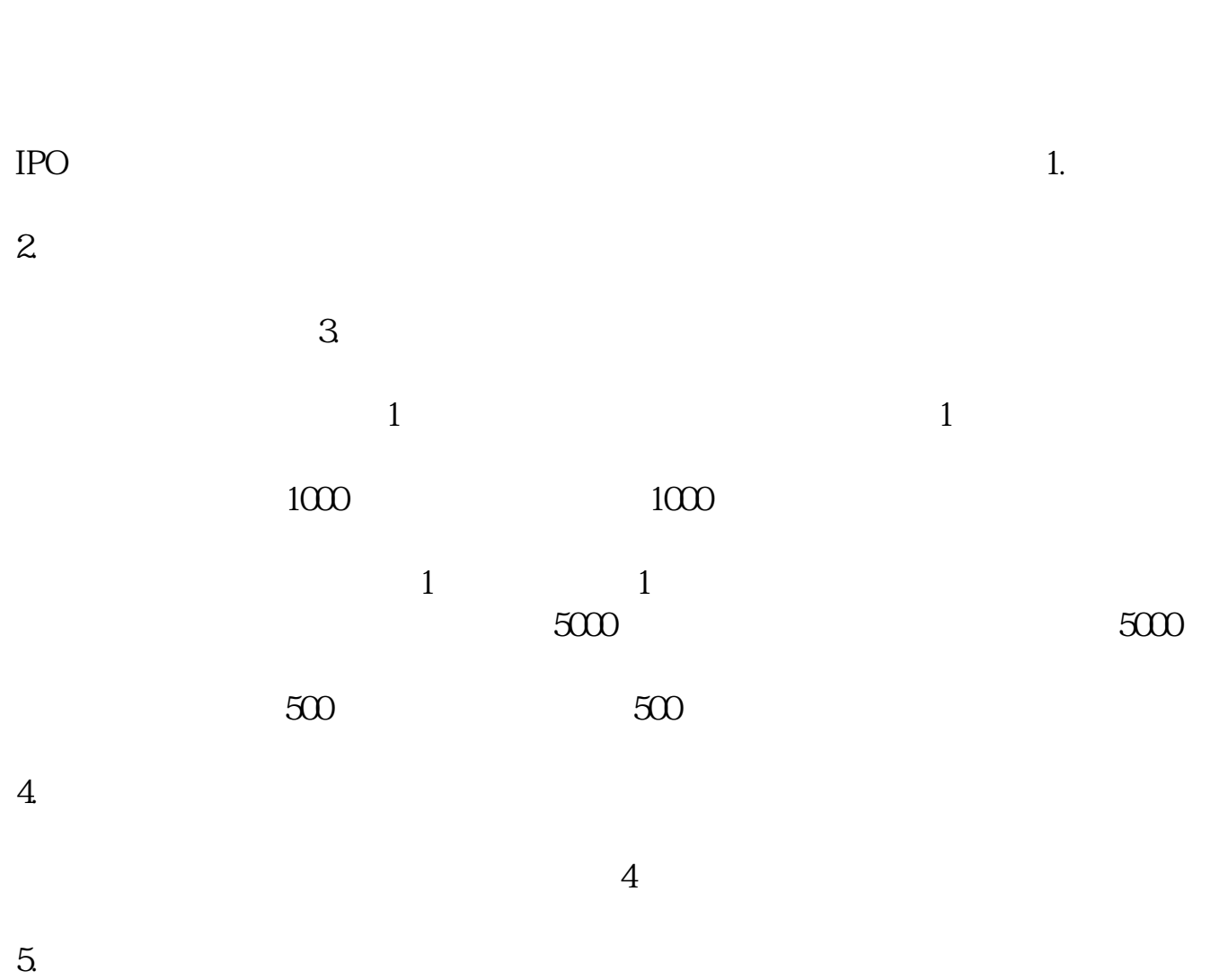

 $4000$ 

 $20-30$ 

 $20 \t\t 10 \t\t 12$ 

8-10

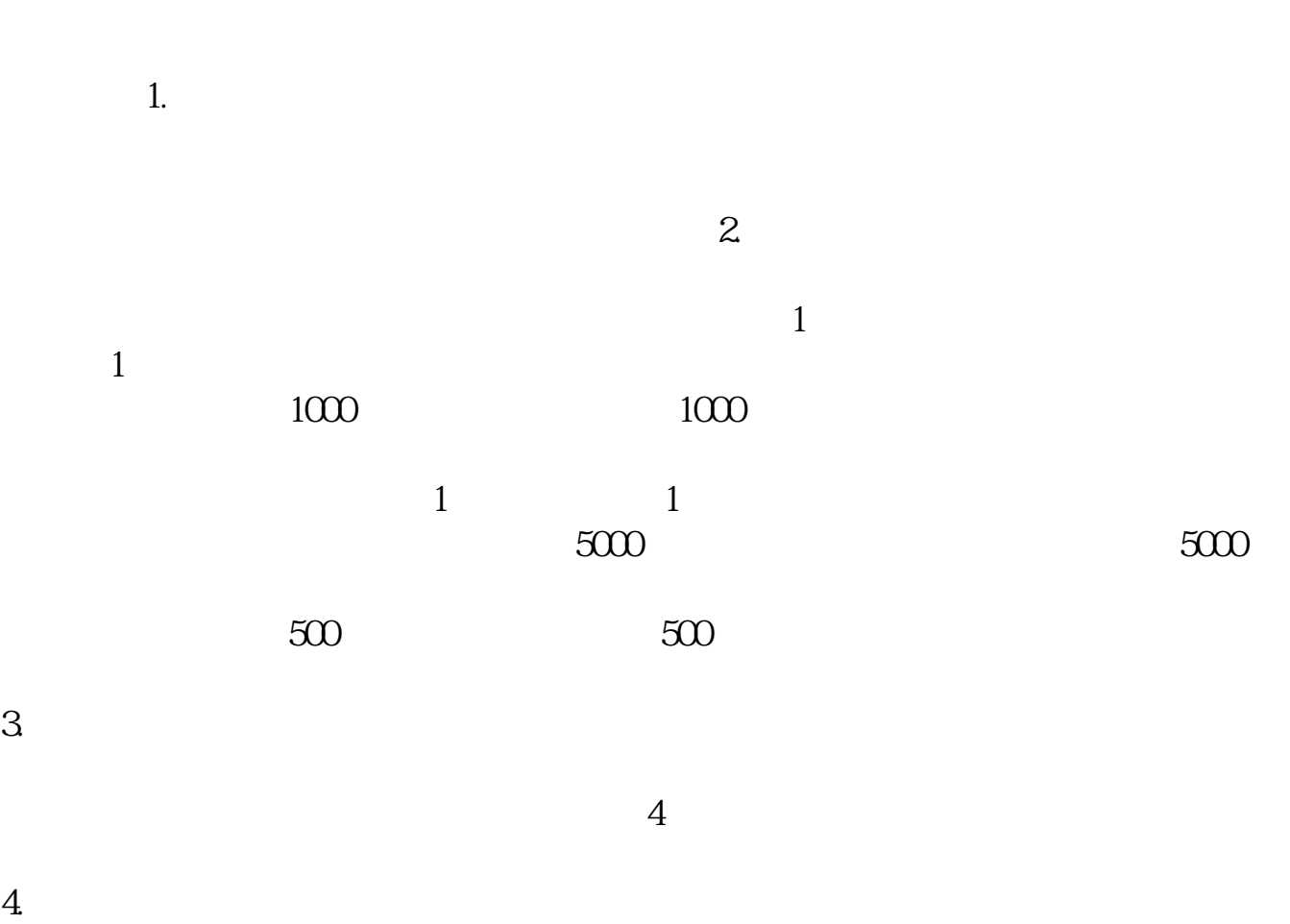

 $4000$ 

 $3/4$ 

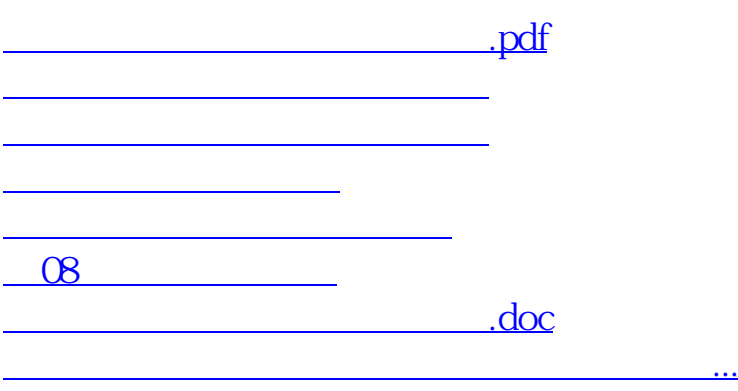

<https://www.gupiaozhishiba.com/article/12139367.html>